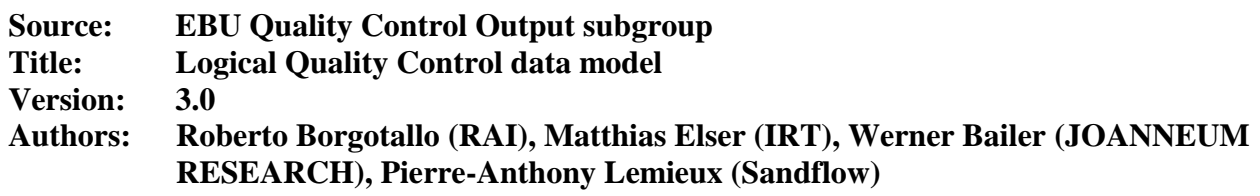

# *1. Introduction*

This document introduces a logical model for the representation of the (meta)data relevant for performing and reporting Quality Control (QC) tests on digital media as well as for the implementation of dedicated QC software.

The core of this document is a Unified Modeling Language (UML) class diagram showing entities, attributes, relations and cardinalities resulting from the studies made by the EBU [QC group.](https://tech.ebu.ch/groups/qc) Participants in this group (especially broadcasters and QC software vendors) have worked together to gather requirements, both for specifying QC tests and for reporting QC test results.

# *2. Class diagram*

Figure 1 represents the UML 2.0 class diagram of the Quality Control data model. This data model aims at defining the entities relevant for three major areas. These areas as reflected in the coloured boxes shown in Figure 1:

- **Catalogue** (pink box): covers the definition of the quality control tests called QCItems i.e. what to test and which input and output parameters to support. It also includes references to relevant audio and video standards and technical recommendations.
- **Profile** (green box): covers the definition of templates containing all the inputs necessary to perform a complete quality control exercise, which typically includes multiple tests.
- **Report** (cyan box): covers the reporting of quality assessments made on multimedia content by automatic or semi-automatic QC tools, or by manual assessment.

The class diagram also shows the relations between the different entities.

Chapters 3 to 5 describe the main classes and their attributes. Chapter 6 explains the relations between them (including the cardinalities). Chapter 7 describes complex attribute type classes which are also shown in figure 1.

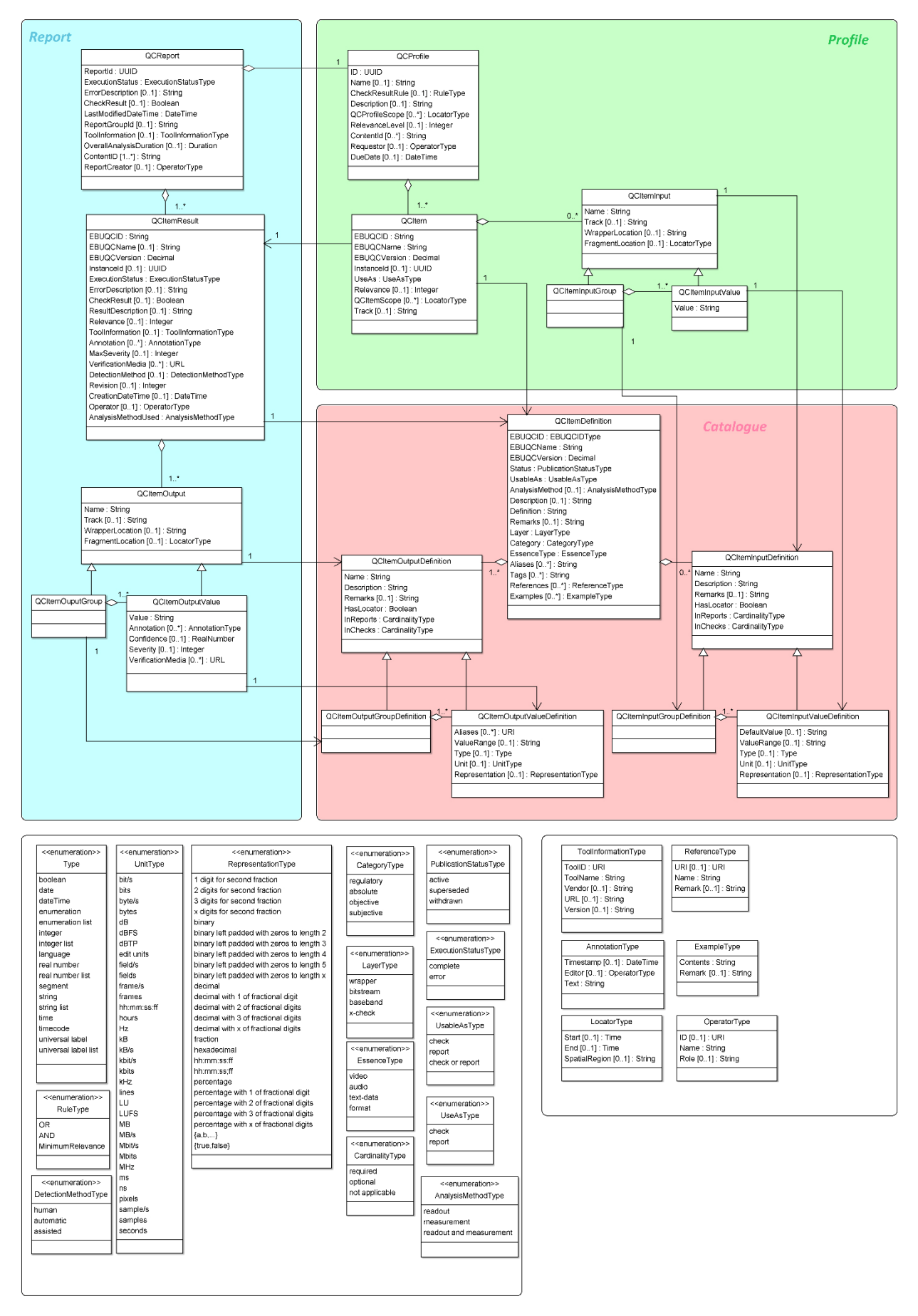

**Figure 1 - UML diagram of the QC data model**

# *3. Catalogue*

By the term Catalogue we mean the entire collection of QC tests with their definitions i.e. their name and possible aliases, formal definition of what has to be checked or measured, the list of input and output parameters expected to be supported, reference to standards, etc. All this information is collected in and accessible via the EBU.IO/QC Tool at<https://ebu.io/qc/>

This chapter and its sub-chapters contain the detailed description of the classes used for the QC Test definitions.

# *3.1. QCItemDefinition*

QCItemDefinition defines a single atomic Test that can be instantiated as a QCItem. A QCItemDefinition is a composition of QCInputDefinition(s) and QCOutputDefintion(s).

Depending on the way the Test is implemented and configured, the following Test types can be distinguished:

**Readout** or **Measurement** (see the AnalysisMethod attribute)**:**

With readout we mean a QCItem where the output is a Readout or a simple inference from a value written within the multimedia file at wrapper or bitstream level (usually a metadata item).

Example: <u>QC Item 0070W</u>, "Stored Frame Size", provides as output the size of the stored video frame which is directly read from the wrapper.

With measurement we mean a QCItem where the output consists of one or more values resulting from a measurement procedure usually carried out by analyzing the audio or video baseband signals. The output can be a signal itself, for example the momentary loudness of an audio channel.

Example: QC [Item 0010B](https://ebu.io/qc/items/0010B) "Loudness", analyses the baseband audio and provides as output the Momentary Loudness measurement according to the EBU R 128 specification.

If present, the AnalysisMethod attribute specifies if a Test is to be implemented as a readout, a measurement or both (readout & measurement). There may be cases where no value is defined. Implementers will signal the type of Test performed using the AnalysisMethodUsed attribute in QCItemResult.

### **Check** or **Report** (see UsableAs attribute)

A QCItem implements the check mode when the principal (mandatory) output is a boolean result named CheckResult. This output is intended to be used by a higher workflow level.

Technically a check could be either a simple Readout or a complex measurement, where the result value is compared to a user-specified expected value or threshold. CheckResult is *true* if the check passed (matching value(s), no defect(s), required feature(s) detected) and *false* if the Check failed (value(s) mismatch, defect(s) detected, required feature(s) missing). To prevent ambiguity each QCItem definition shall explicitly define the meaning of CheckResult.

Example: [QC Item 0069F,](https://ebu.io/qc/items/0069F) "Display Aspect Ratio", reads the DAR from the wrapper and compares it with the user-specified expected value. The CheckResult output is *true* when the values match, *false* otherwise. Optionally the report may include the value read out.

Conversely a QCItem implements the Report mode when the output does NOT include a CheckResult equivalent, but provides (more verbose) output including the actual values being measured or read out. A QCItem often implements both modalities. Users can then choose to run the Test as a Check or a Report by setting the UseAs attribute on the QCItem (which is the instantion of the QCItemDefinition) to the appropriate value.

### **Crosscheck** (see the Layer attribute)

A QC Item can act on various 'layers' of a file (baseband, bitstream, wrapper), but it can also compare information between the layers. Such a Test is called a Crosscheck. It compares similar information obtained from different file layers, usually the wrapper and the bitstream. The principal (mandatory) output is CheckResult, which is *true* when there is correspondence between the layers, *false* otherwise.

Example: QC [Item 0034X,](https://ebu.io/qc/items/0034X) "Video chroma subsampling" verifies if the chroma subsampling declared in the wrapper (QC [Item 0034F\)](https://ebu.io/qc/items/0034F) equals that declared in the bitstream (QC [Item 0034W\)](https://ebu.io/qc/items/0034W).

Note: the AnalysisMode for a crosscheck is often "readout and measurement" because it requires both a readout from the wrapper (or bitstream) and a measurement from the baseband.

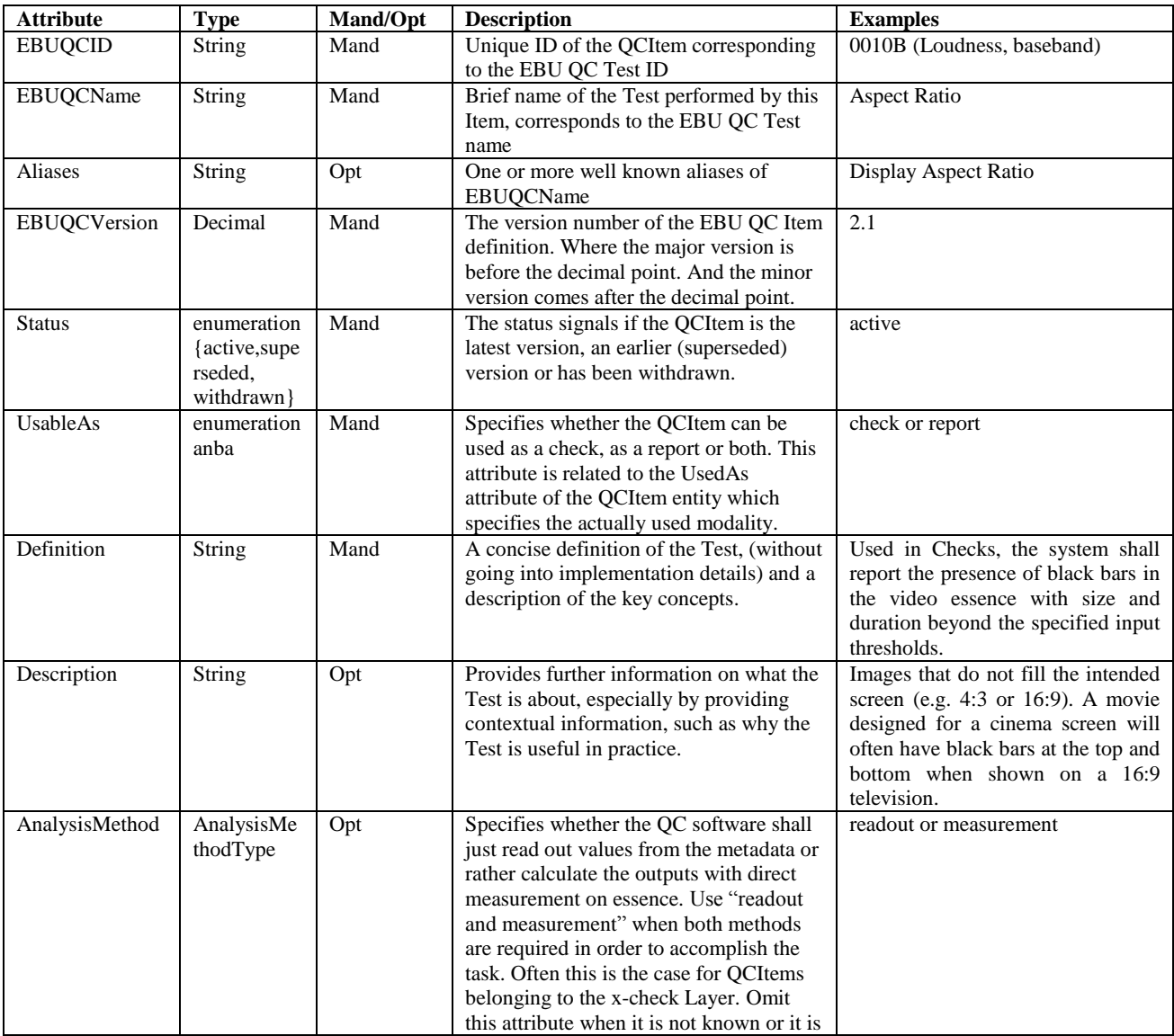

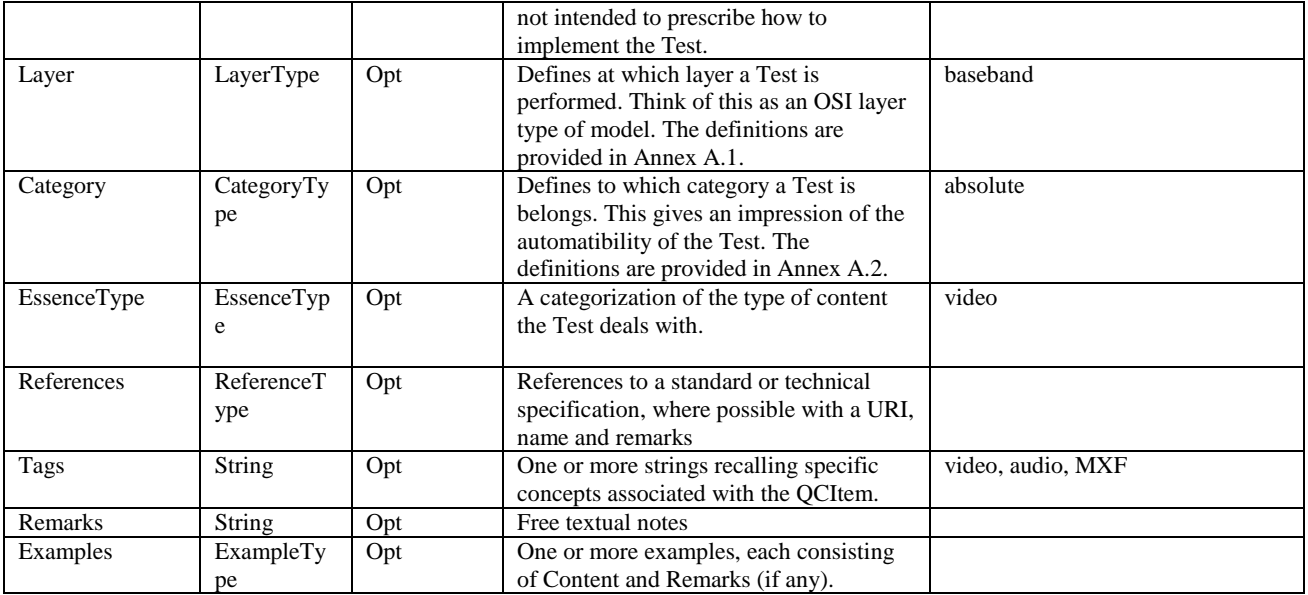

**Table 1 – List of QCItem Definition attributes**

# *3.2. QCItemInputDefinition*

Specifies the nature of an input to the QC Test. This is an abstract class used to define instantiations of single QCItemInputValueDefinition or multiple QCItemInputValueDefinitions grouped by a QCItemInputGroupDefinition.

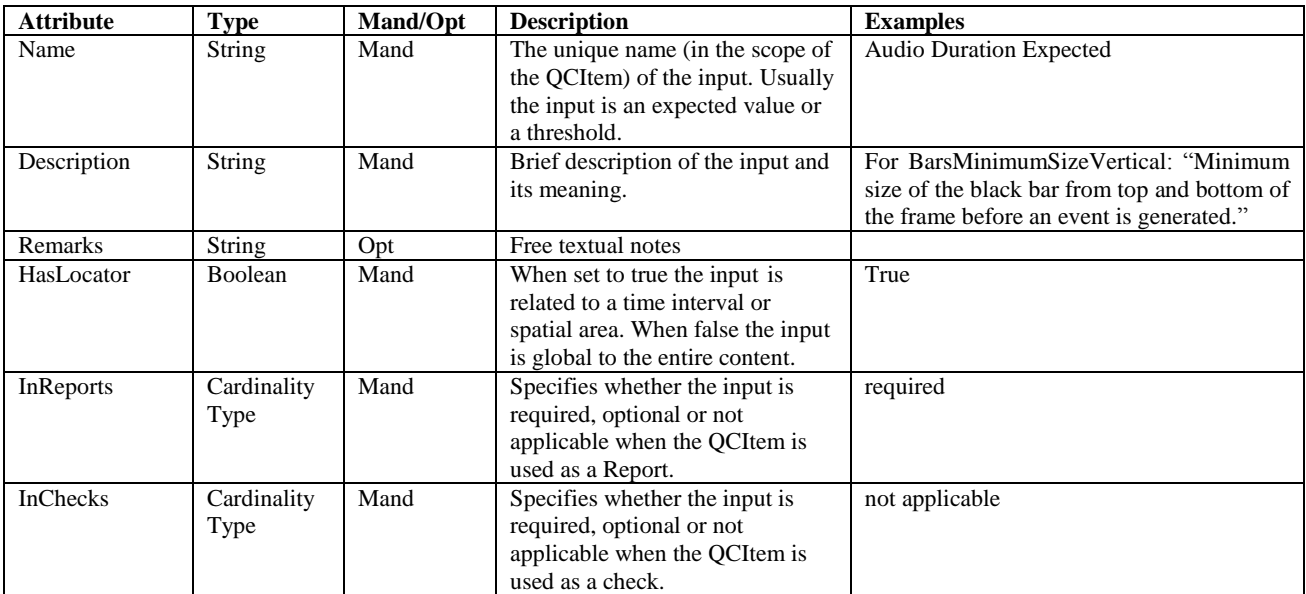

**Table 2 – List of QCItemInputDefinition attributes**

# *3.3. QCItemInputGroupDefinition*

This is a specialization class of QCItemInputDefinition and has the single purpose to aggregate multiple QCItemInputValueDefinition under the same spatiotemporal interval, wrapper location or track (see QCItemInput class in chapter 4.3).

# *3.4. QCItemInputValueDefinition*

This is a specialization class of QCItemInputDefinition that adds several attributes like the Type (e.g. Integer), Unit (e.g. volts), Representation (e.g. decimal) etc.

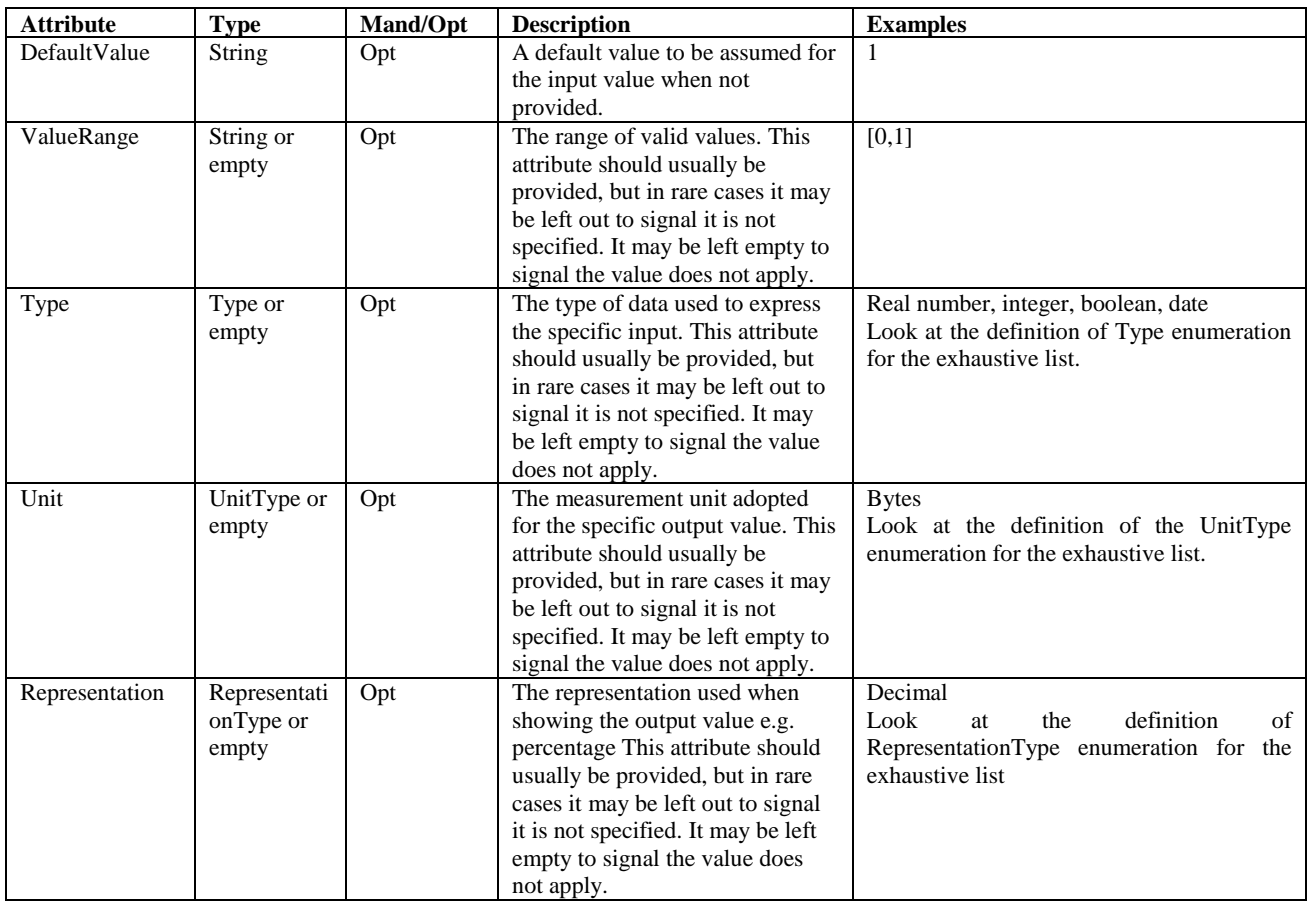

**Table 3– List of QCItemInputValueDefinition attributes**

# *3.5. QCItemOutputDefinition*

Specifies the nature of an output of the QC Test. It is an abstract class used in practise declined to a single QCItemOutputValueDefinition or to multiple QCItemInputValueDefinitions grouped by a QCItemInputGroupDefinition.

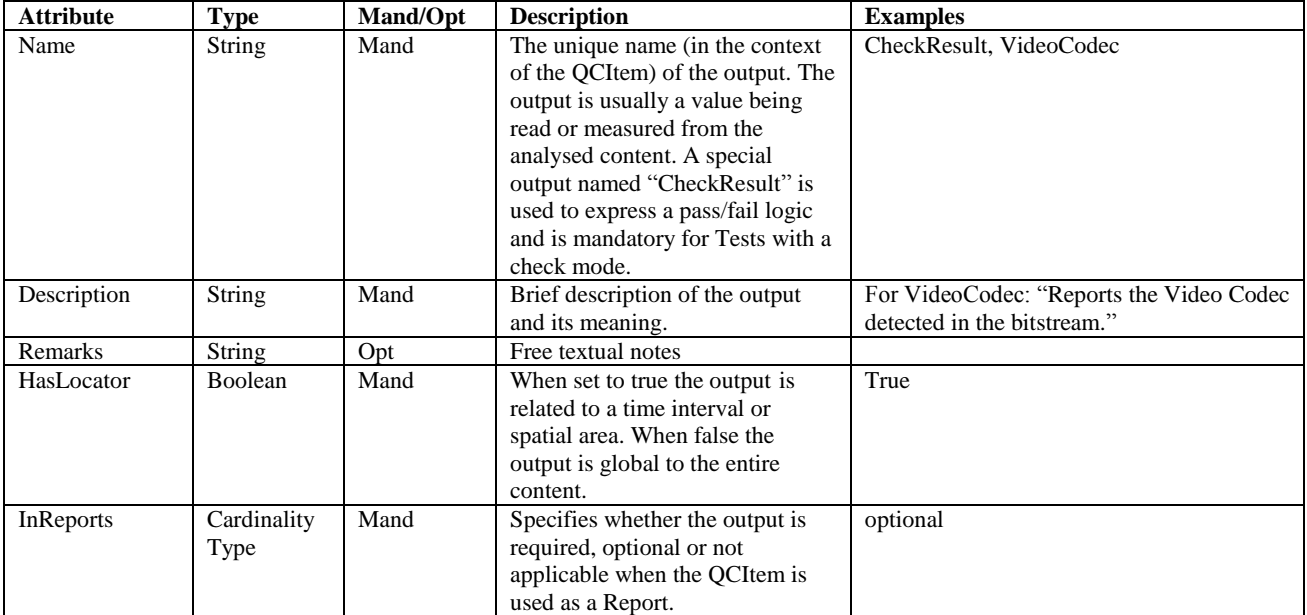

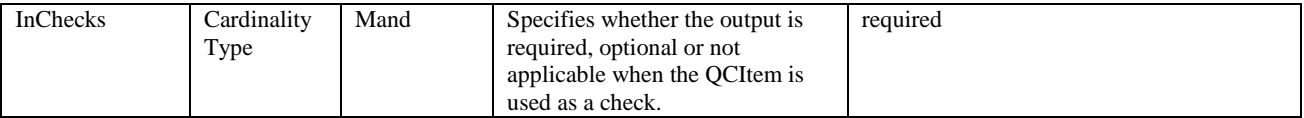

**Table 4– List of QCItemOutputDefinition attributes**

### *3.6. QCItemOutputGroupDefinition*

This is a specialization class of QCItemOutputDefinition and has the single purpose to aggregate multiple QCItemOutputValues under the same spatiotemporal interval, wrapper location or track (see QCItemOutput class in chapter 5.3).

# *3.7. QCItemOutputValueDefinition*

This is a specialization class of QCItemOutputDefinition that adds several attributes, such as the Type (e.g. Integer), Unit (e.g. Volts), and Representation (e.g. decimal).

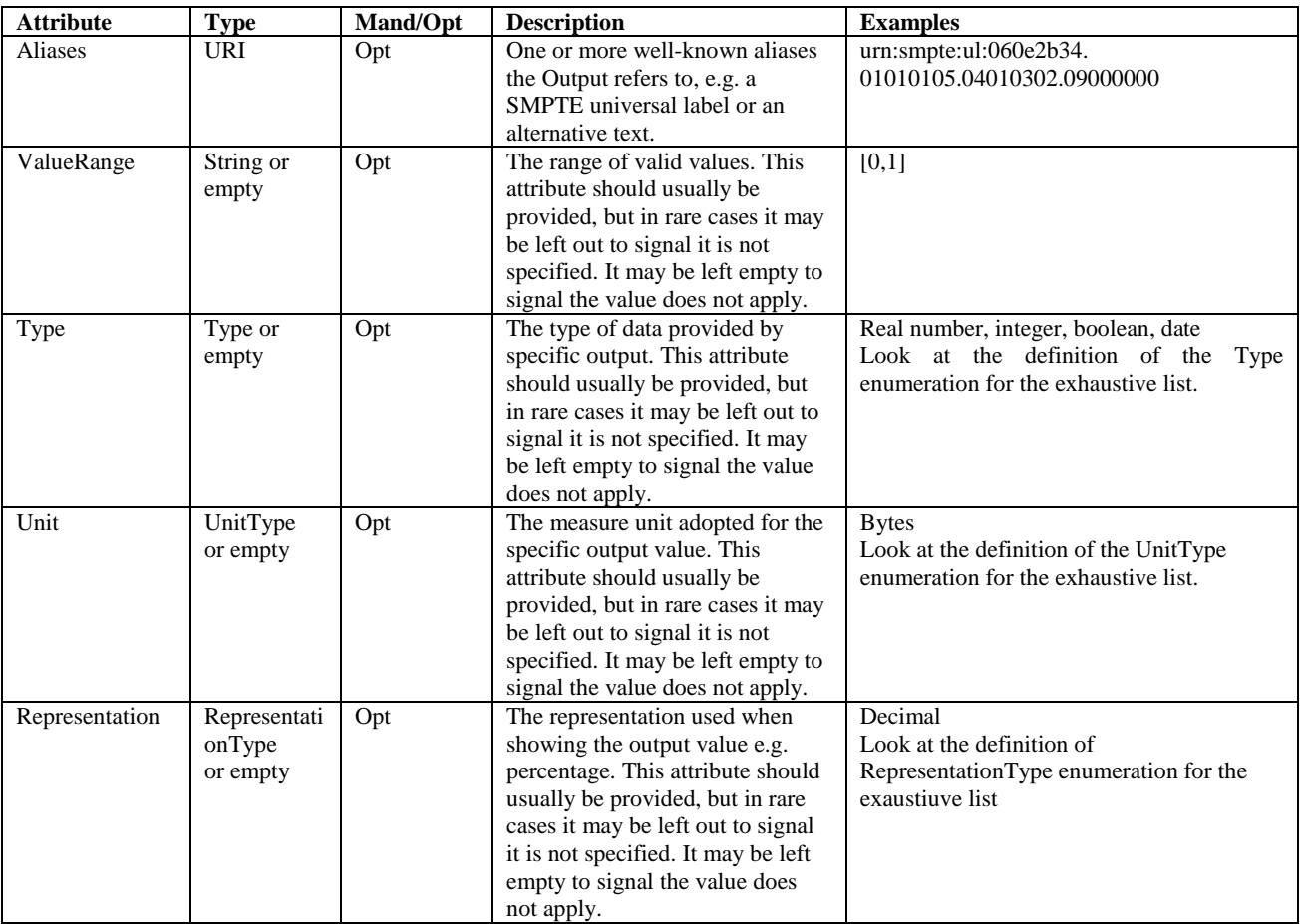

**Table 5– List of QCItemOutputValueDefinition attributes**

# *4. Profile*

A Profile provides all that is needed as input in order to describe and eventually perform a compound QC Test on media content. A compound Test consists of a set of atomic tests i.e. QCItems with their specific inputs. The following subchapters describe the classes involved in detail.

# *4.1. QCProfile*

QCProfile specifies what content has to be checked and analyzed for. It constitutes the main input to a QC system as it includes all the QCItems to apply, including the associated configurations and inputs.

A QCProfile must include, either directly of via a reference URL, all the associated QCItemDefinitions, which is useful to know important information such as inputs and outputs types, their allowed ranges, measure units and representation.

A QCProfile can optionally include one or more Scopes that restrict all the QC activities to spatiotemporal subregions of the content and a CheckResultRule (logic) for the determination of the overall pass/fail value.

In practice a QCProfile can be implemented with a single XML document, containing all the relevant information. Note that in [1] the name "Template" is used for this entity.

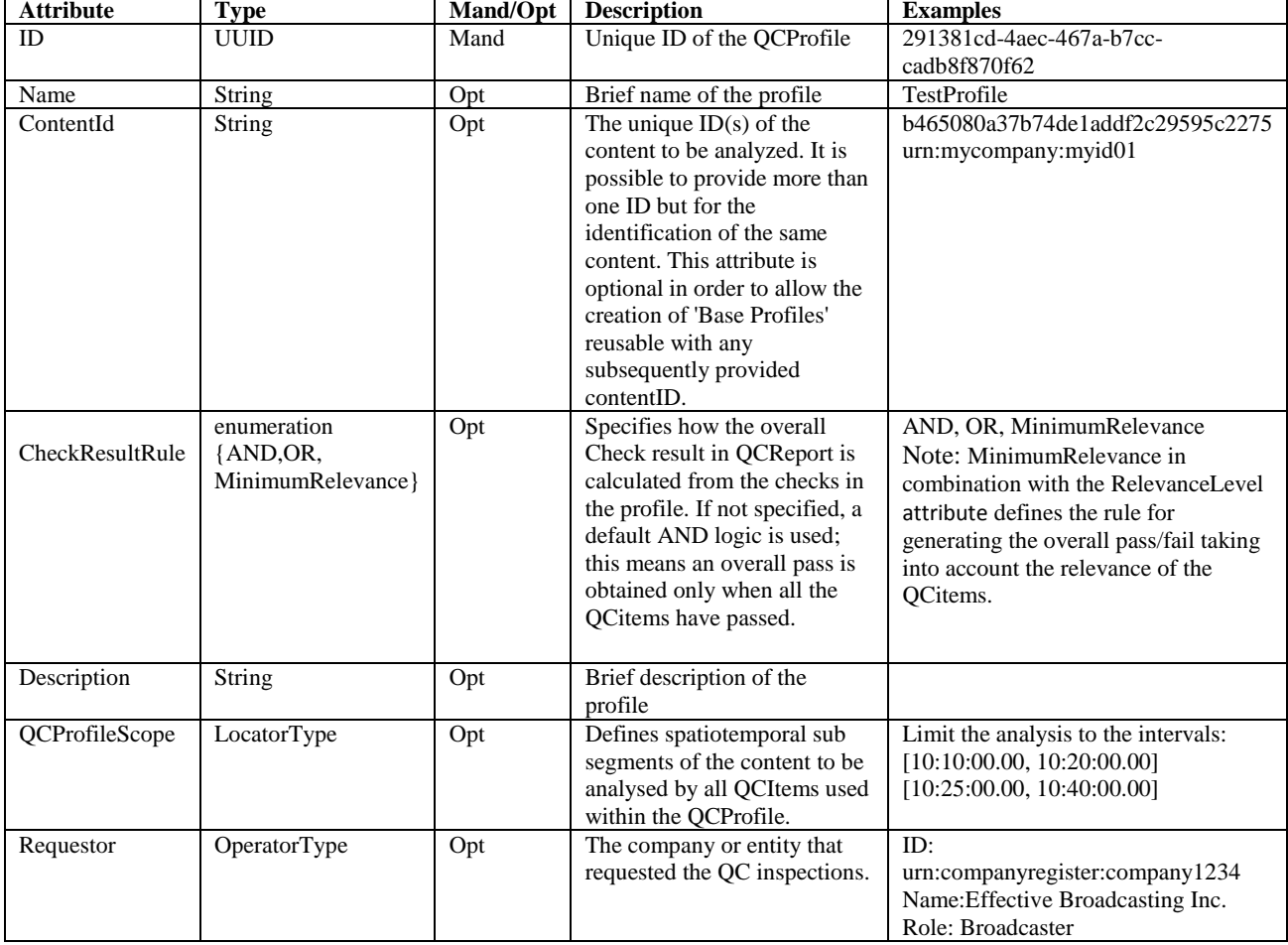

Table 6 provides the list of attributes for the QCProfile with associated descriptions.

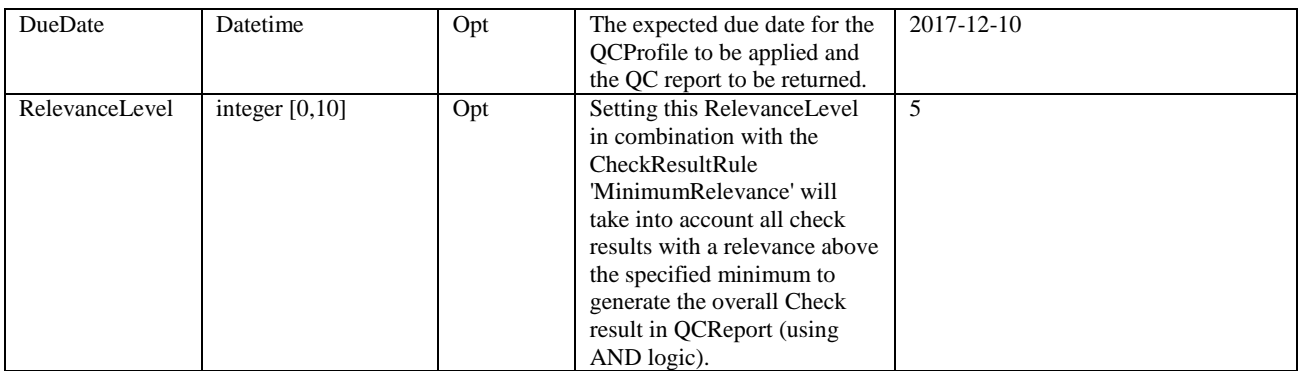

**Table 6 – List of QCProfile attributes**

### *4.2. QCItem*

The core of the model is the QCItem. It is related to a specific quality control activity performed on digital multimedia content. A large collection of QCItems has been defined by the EBU QC group. These are described in the publicly available EBU QC Test definitions [1]. The definitions are continuously being updated and refined using the requirements from participating broadcasters and the expertise from participating vendors.

A QCItem can have zero or more inputs to better specify what content to analyse and how. Absence of inputs is allowed and assumes implicit default inputs.

By default all the content (i.e., the entire duration without spatial restrictions) is considered. In order to restrict the analysis to parts of the content QCItemScopes (spatiotemporal subregions) shall be used.

A QCItem always has one single output in the form of a QCItemResult.

Table 7 provides the list of attributes for the QCItem class, with associated descriptions.

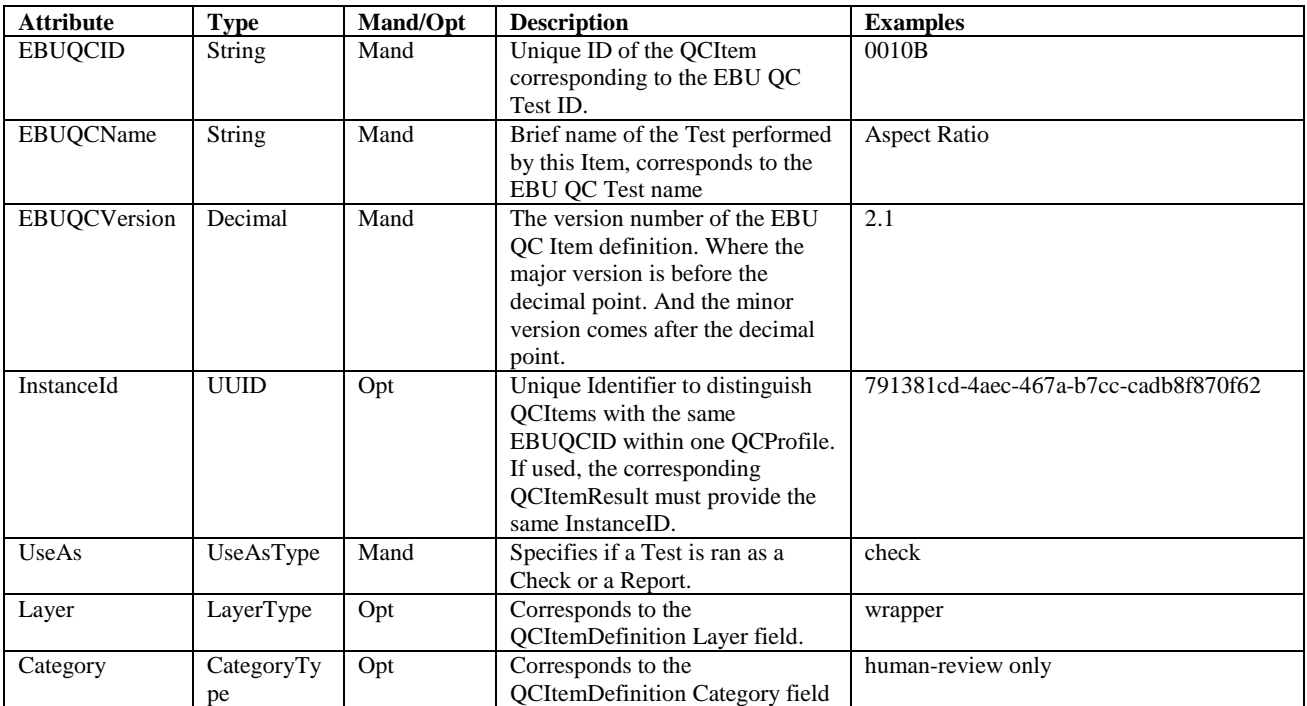

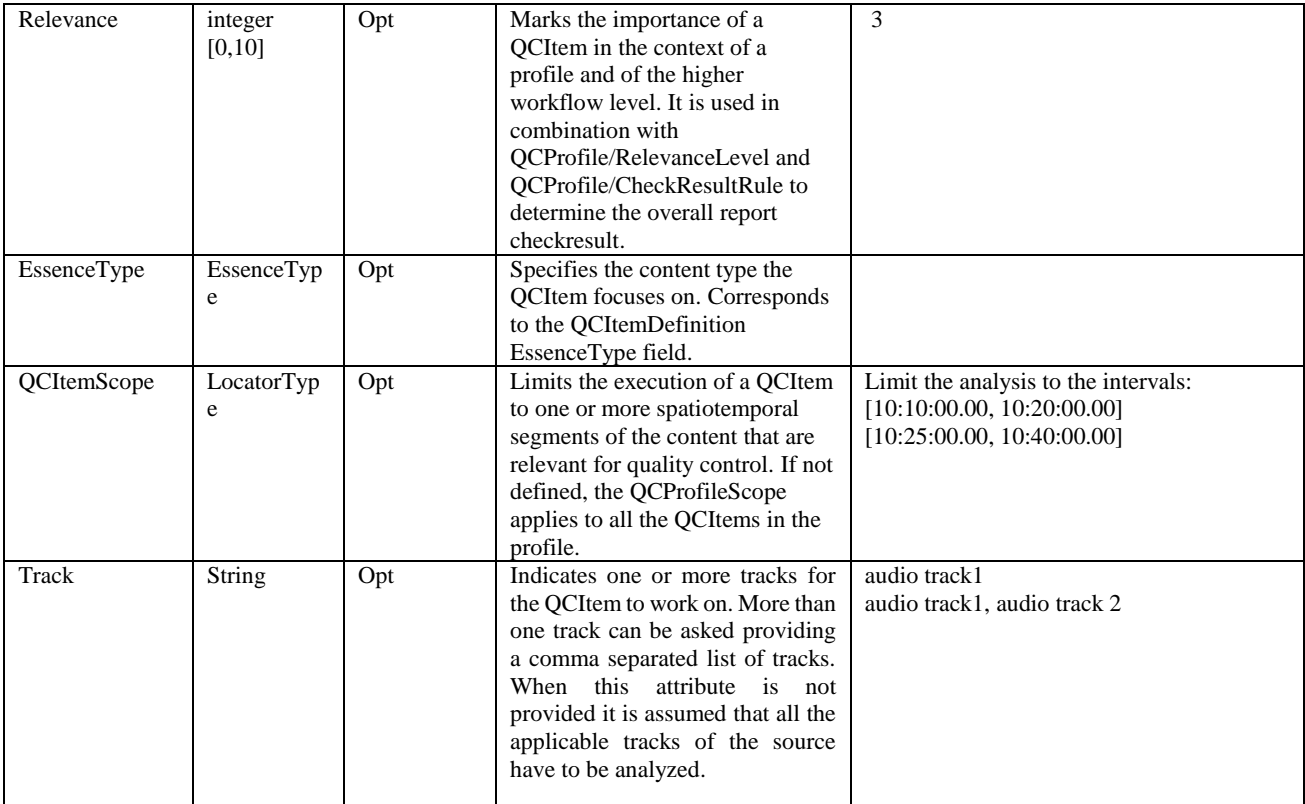

**Table 7 – List of QCItem attributes**

### *4.3. QCItemInput*

QCItemInput is input of any kind provided to the QC service implementing the QCItem, both by software and/or users. Those inputs allow specifying what to analyze and how. A QCItemInput can for example be a user provided value to check against (e.g. Expected Display Aspect Ratio 16:9) or a threshold (e.g. the maximum allowed video noise level before reporting). All the relevant inputs including data type, measurement units, ranges, representations, are specified by the EBU QC Tests published on the EBU.IO/QC website [1].

Table 8 provides the list of attributes for the QCItemInput class, with associated descriptions.

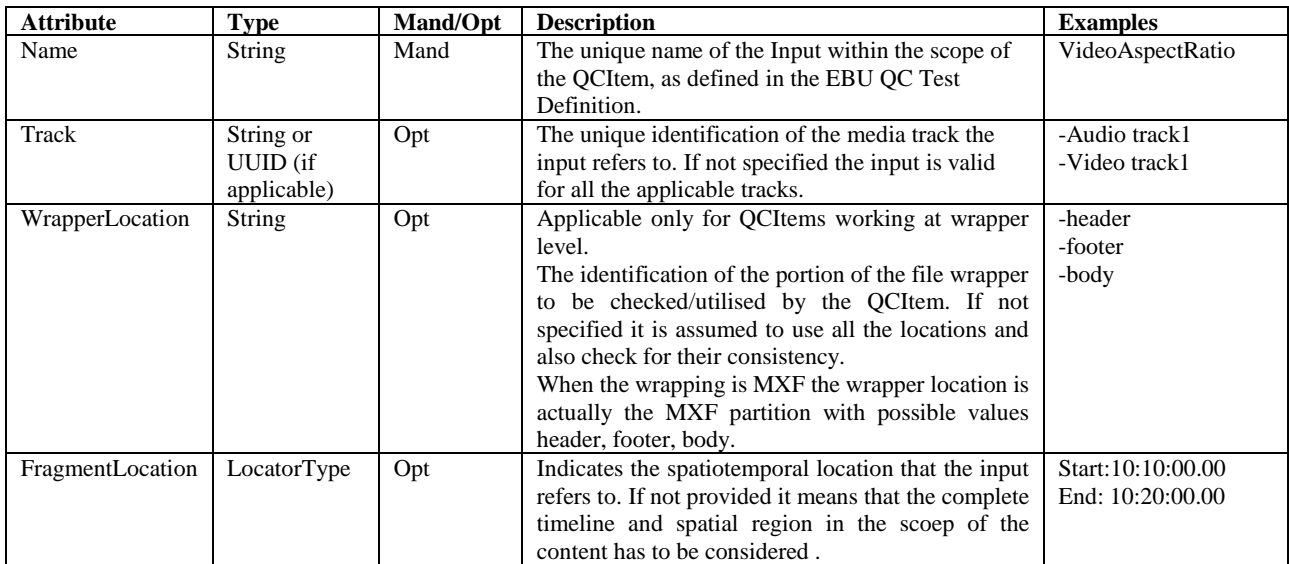

**Table 8 –List of QCItemInput attributes.**

Beside the inputs specified by the EBU QC Test Items, tools shall always support the following additional inputs:

• A QCItemInput with Name="ExpectedOutput" to signal optional outputs that are desired to be included. The name of the output is provided as the Value.

Besides the inputs specified by the EBU QC Test Items, tools may need additional vendor specific inputs. A vendor specific input shall be named with the defined prefix: 'custom.', preferably followed by a meaningful vendor prefix and parameter name, separated by dots.

Example : custom.mycompanyname.FrameColorExpected

### *4.4. QCItemInputGroup*

This is a specialization class of QCItemInput and has the solely goal to aggregate multiple QCItemInputValues under the same spatiotemporal interval.

### *4.5. QCItemInputValue*

This is a specialization class of QCItemInput that adds the actual value to be used for the QC process.

Note: additional information about the nature of the input can be gathered from the related QCItemInputValueDefinition which is always included – directly or by reference - in the profile. This information includes the attributes ValueRange, Type, Unit, Representation.

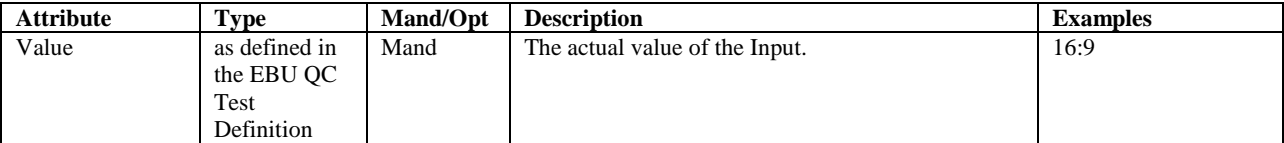

**Table 6 – List of QCItemInputValue attributes**

# *5. Report*

The Report is the outcome of a QC assessment made according to a specific QCProfile provided as input to the QC system. The report contains all the information obtained as output of the tests performed on the media content. Additionally it also contains the QCProfile, either embedded or in the form of a URL reference.

The following subchapters describe in detail the classes involved.

# *5.1. QCReport*

A QCReport is the aggregation of all the QCItemResults related to a QCProfile. In other words, a QCReport is the complete report of all the QC analyses and inspections made in the context of a specific QCProfile.

QCReport must include, either directly of via a reference URL, the entire associated QCProfile, which is useful to understand which inputs led to the reported results.

A QCReport has an "ExecutionStatus" related to the execution of the quality control activities associated with the QCItems. See Table 4 for details. Possible errors are related to content independent reasons, e.g. network congestion, software bugs etc.

A QCReport has a "CheckResult" when at least one of the QCItems is a Check. The CheckResult represents the overall success or fail of the Check part of the entire analysis.

Table 10 provides the list of attributes for the QCReport class, with associated descriptions.

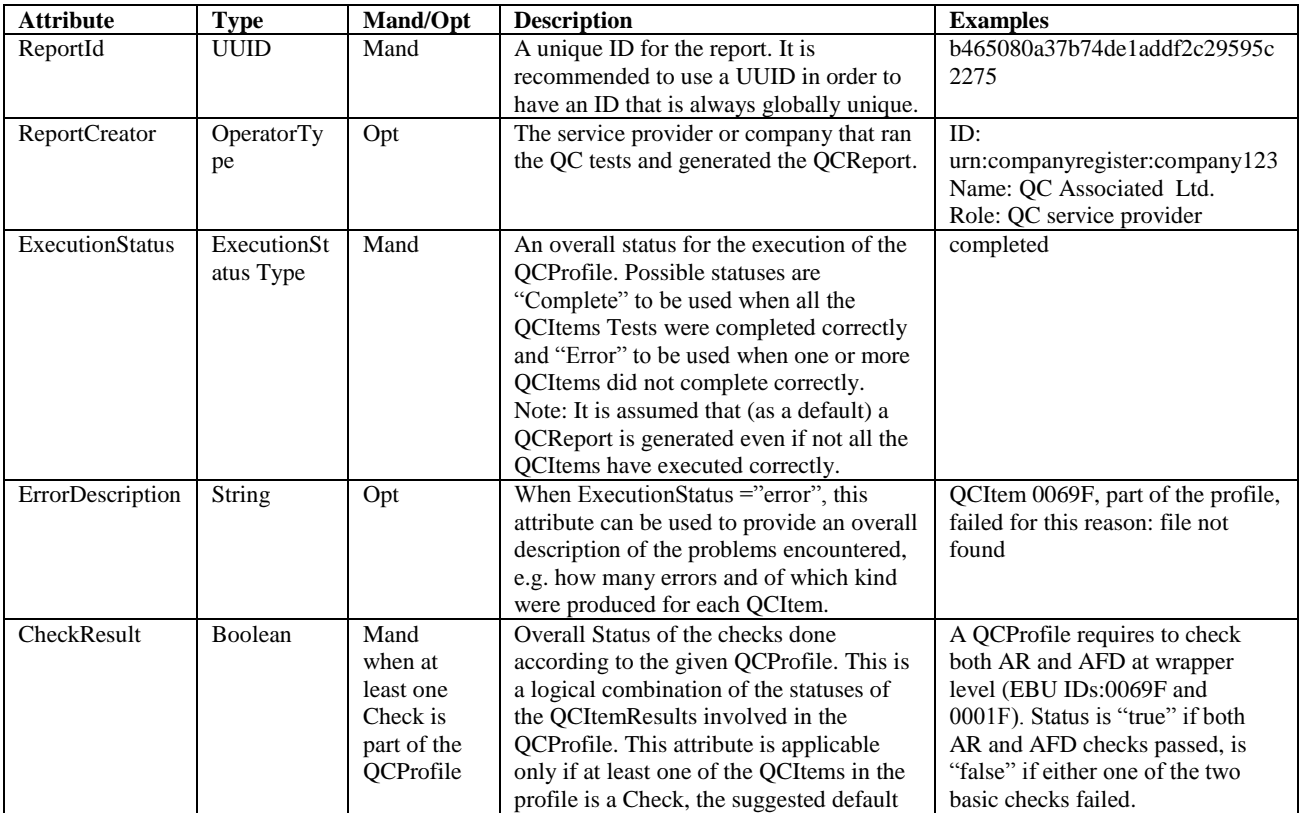

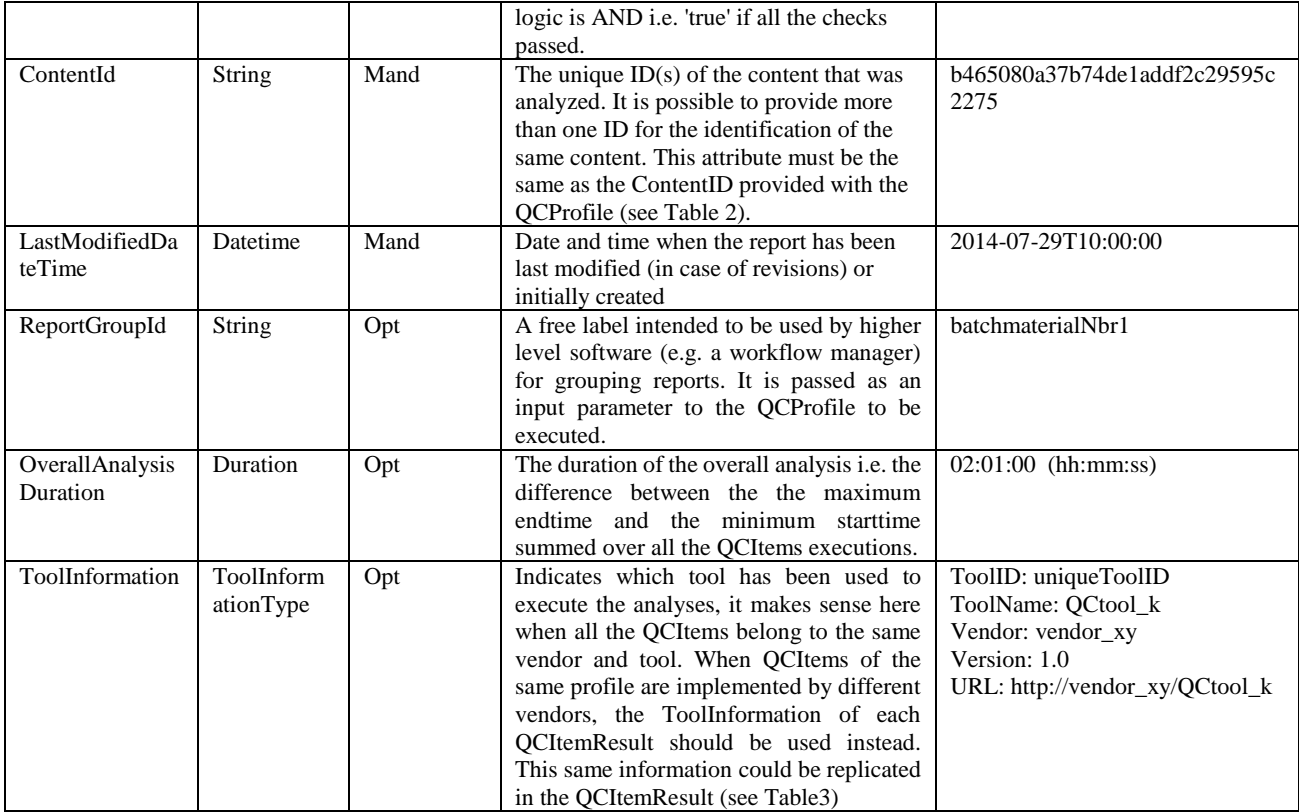

**Table 10 – List of QCReport attributes.**

### *5.2. QCItemResult*

QCItemResult contains all the relevant output metadata resulting from the execution of a single QCItem Test. Each specific QCItem will have its own QCItemResult (e.g. the result of a "Display Aspect Ratio" will be different than the result of "Video Frame Count"). The QCItemResult will include the outputs of the quality control operations as specified in detail for each EBU QCItem.

A QCItemResult has an "ExecutionStatus" related to the execution of the quality control activity associated with the QCItem. This status can be one of *complete* and *error*. Possible errors are related to content independent reasons such as network congestion, software bugs etc.

A QCItemResult has a "CheckResult" when the associated QCItem is a Check. The CheckResult represents the *pass* or *fail* of the Check. In general the result will also include a more verbose reporting of the analysis carried out with a potentially long list of time segments and spatial regions with associated measured values.

For example, a blockiness analysis will report the temporal and spatial regions where blockiness occurs with associated severity estimations.

Table 11 provides the list of attributes for the QCItemResult class, with associated descriptions.

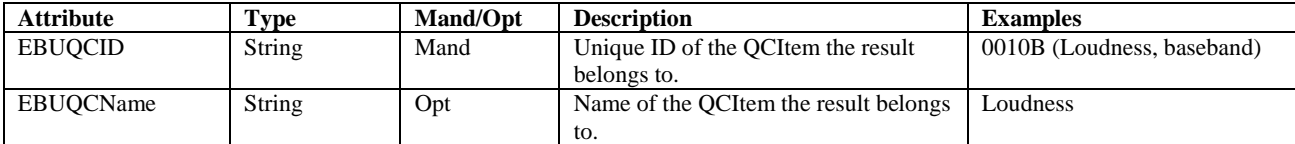

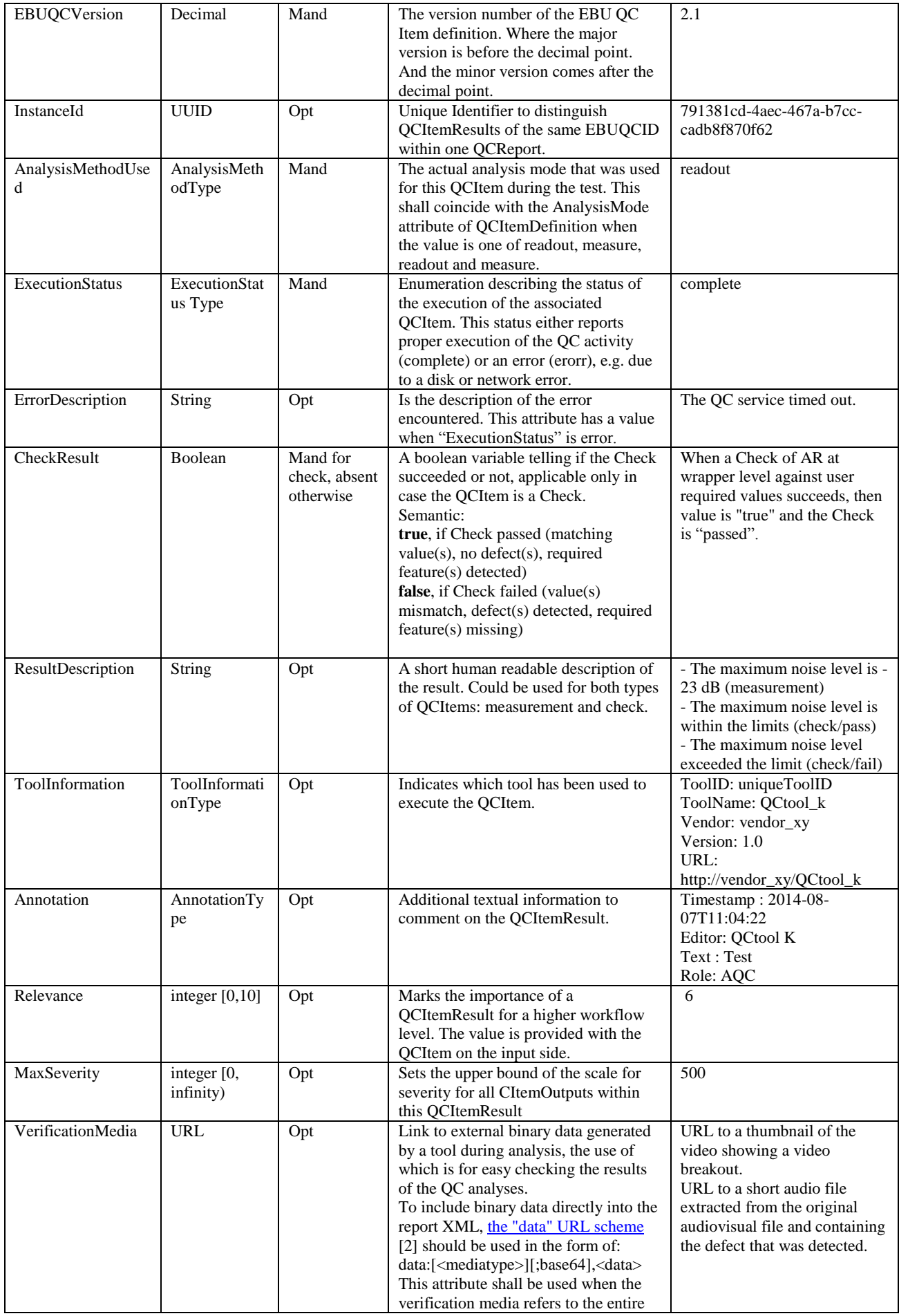

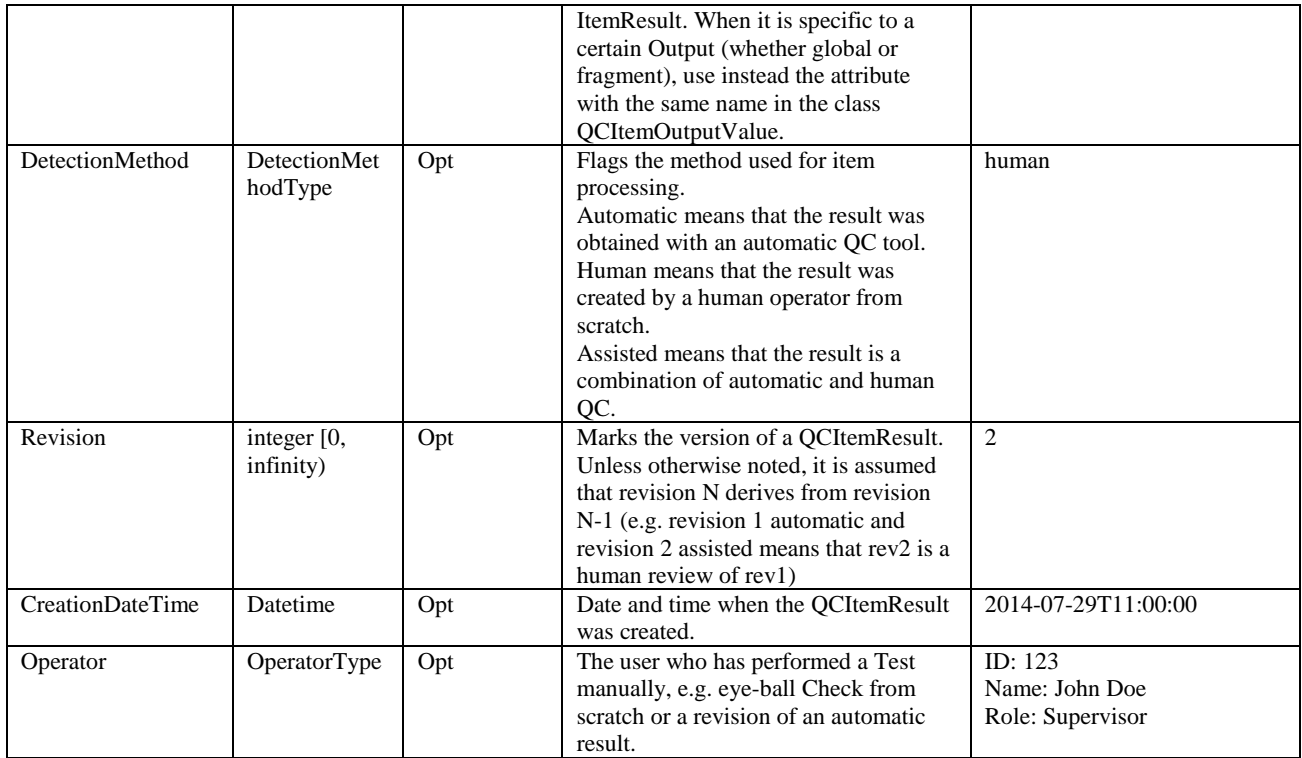

**Table 11 –List of QCItemResult attributes.**

# *5.3. QCItemOutput*

Table 12 provides the list of the attributes for the QCItemOutput class, with associated descriptions.

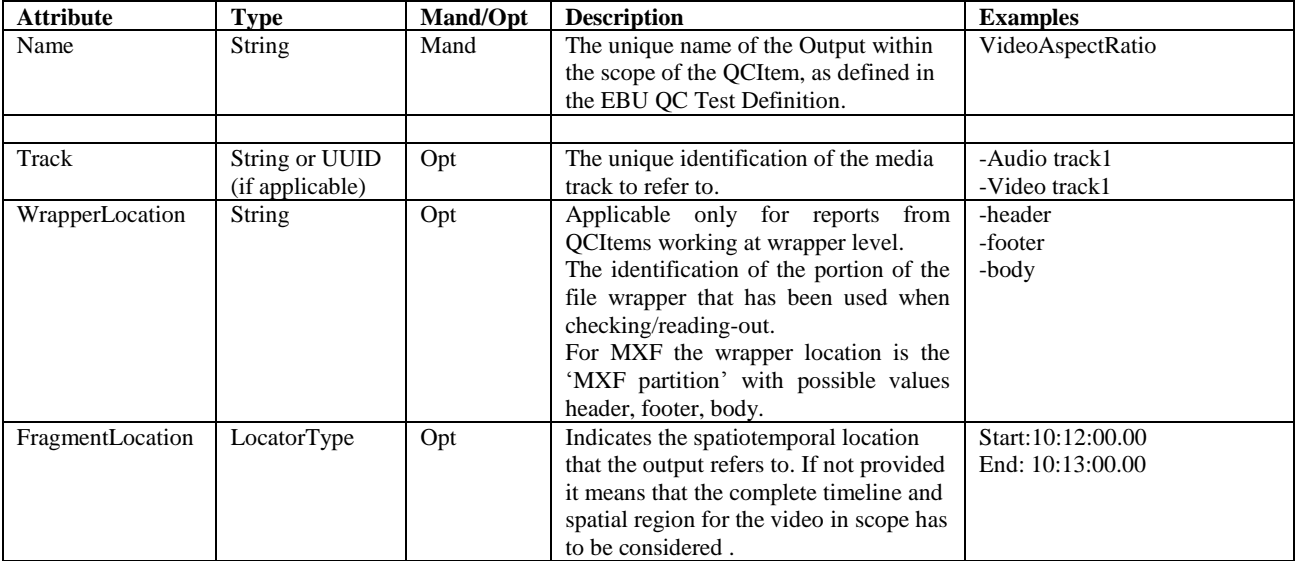

**Table 12 – List of QCItemOutput attributes**

Besides the outputs specified by the EBU QC Tests, tools may need additional vendor specific outputs.

A vendor specific output shall be named with the defined prefix 'custom.' and preferably followed by a meaningful vendor prefix and parameter name, separated by dots. Example: custom.mycompanyname.FrameColor

### *5.4. QCItemOutputGroup*

This is a specialization class of QCItemInput and has the single purpose to aggregate multiple QCItemOutputValues referring to the same spatiotemporal interval (FragmentLocation), WrapperLocation and Track.

# *5.5. QCItemOutputValue*

This is a specialization class of QCItemOutputValueDefinition.

Note: additional information about the nature of the input can be gathered from the corresponding QCItemOutputValueDefinition which is always included – directly or by reference - in the profile. This information includes the attributes ValueRange, Type, Unit, Representation.

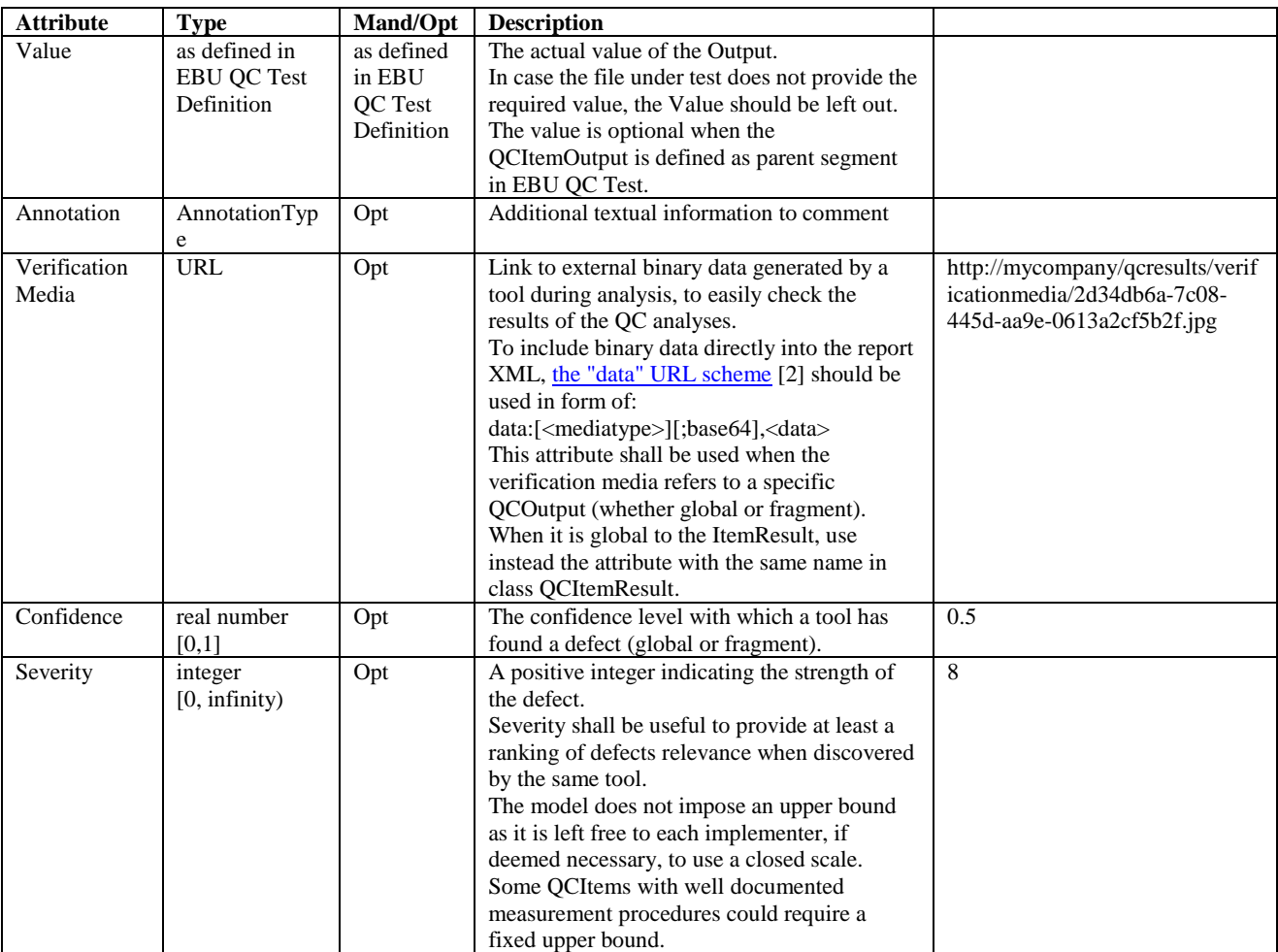

**Table 7– List of QCItemOutputValue attributes**

# *6. Description of the relations*

### **QCItem-QCItemResult**

Each QCItem produces a specific QCItemResult that is the report of the QC Test Item performed on the content restricted through QCProfileScopes and QCItemScopes. This result includes all the relevant outputs, according to what is specified in the EBU-QC Test's definition.

### **QCReport-QCItemResult**

A QCReport is an aggregation of QCItemResults (at least one) for all the QCItems included in a QCProfile.

### **QCItemResult-QCItemOutput**

A QCItemResult includes at least one and potentially many QCItemOutputs, each of them representing an output of the QC performed.

### **QCItemOutput- QCItemOutputGroup**

QCItemOutputGroup is a specialization of QCItemOutput to group multiple QCItemOutputValues sharing the same spatiotemporal segment (FragmentLocation), Wrapper Location and Track.

### **QCItemOutput- QCItemOutputvalue**

QCItemOutputValue is a specialization of QCItemOutput which adds several attributes among which the actual Value of the output. See the specification of QCItemOutputValue for a complete description of attributes.

#### **QCItemOutputGroup - QCItemOutputvalue**

QCItemOutputGroup contains more QCItemOutputValues sharing the same spatiotemporal segment (FragmentLocation), Wrapper Location and Track.

#### **QCProfile-QCItem**

A QCProfile aggregates QCItems (at least one). Profiles are created by users to test groups of media files for specific QC compliance.

#### **QCItem-QCItemInput**

A QCItem receives zero or more inputs used to configure the QC activity. When no parameters are received the QCItem only applies the implicit defaults.

#### **QCItemInput- QCItemInputGroup**

QCItemInputGroup is a specialization of QCItemInput to group multiple QCItemInputValues sharing the same spatiotemporal segment (FragmentLocation), Wrapper Location and Track.

### **QCItemInnput- QCItemInputvalue**

QCItemInputValue is a specialization of QCItemInput which adds the actual Value of the input. See the specification of QCItemInputValue for a complete description.

#### **QCItemInputGroup - QCItemInputvalue**

QCItemInputGroup contains more QCItemInputValue sharing the same spatiotemporal segment (FragmentLocation), Wrapper Location and Track.

### **QCReport-QCProfile**

The QCReport mandates the inclusion (can be by reference) of the profile that is used for the quality control activities. This is useful to signal the input configuration that led to the output.

### **QCItemDefinition-QCItemInputDefinition**

A QCItemDefinition includes zero or more input definitions explaining what information will be used to configure the QC analysis.

### **QCItemInputDefinition- QCItemInputGroupDefinition**

QCItemInputGroupDefinition is a specialization of QCItemInputDefinition to group multiple QCItemInputValuesDefinition sharing the same spatiotemporal segment (FragmentLocation), Wrapper Location and Track.

### **QCItemInputDefinition- QCItemInputValueDefinition**

QCItemInputValueDefinition is a specialization of QCItemInputDefinition which adds several attributes among which default value, unit, range etc. See the specification of QCItemInputValueDefinition for a complete description of attributes.

### **QCItemInputGroupDefinition - QCItemInputValueDefinition**

QCItemInputGroupDefinition contains more QCItemInputValueDefinition sharing the same spatiotemporal segment (FragmentLocation), Wrapper Location and Track.

### **QCItemDefinition-QCItemOutputDefinition**

A QCItemDefinition includes zero or more output definitions specifying what will appear in the QC report after the QC analysis.

#### **QCItemOutputDefinition- QCItemOutputGroupDefinition**

QCItemInputGroupDefinition is a specialization of QCItemInputDefinition to group multiple QCItemOutputValues sharing the same spatiotemporal segment (FragmentLocation), Wrapper Location and Track.

#### **QCItemOutputDefinition- QCItemOutputValueDefinition**

QCItemOutputValue is a specialization of QCItemOutput which adds several attributes. See the specification of QCItemOutputValueDefinition for a complete description of attributes.

#### **QCItemOutputGroupDefinition - QCItemOutputValueDefinition**

QCItemOutputGroupDefinition contains more QCItemOutputValueDefinition sharing the same spatiotemporal segment (FragmentLocation), Wrapper Location and Track.

# *7. Attribute type classes*

# *7.1. ToolInformationType*

This attribute class carries the relevant information to indicate which tool has been used to execute the analyses.

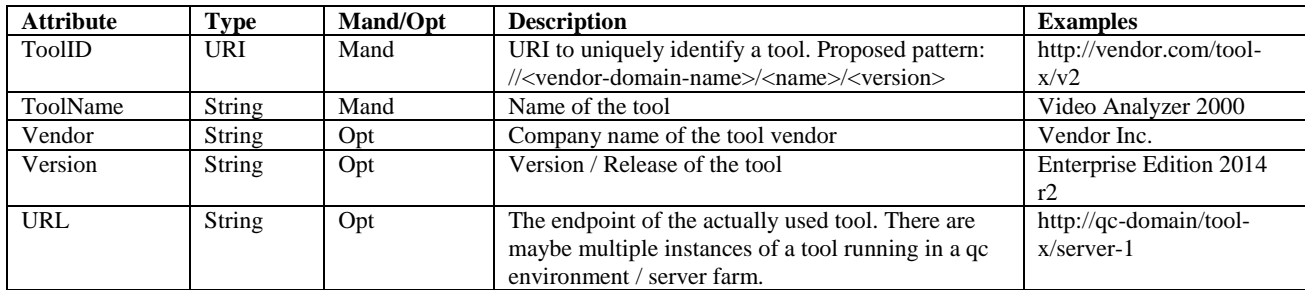

# *7.2. AnnotationType*

With the AnnotationType it is possible to add additional time-based textual information to a QCItemResult or QCItemOutput.

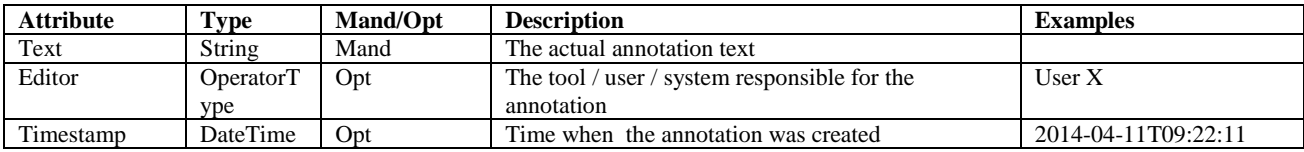

# *7.3. OperatorType*

The OperatorType can be used to define a person, which runs manual tests (e.g. eyeball checks) or adds annotations.

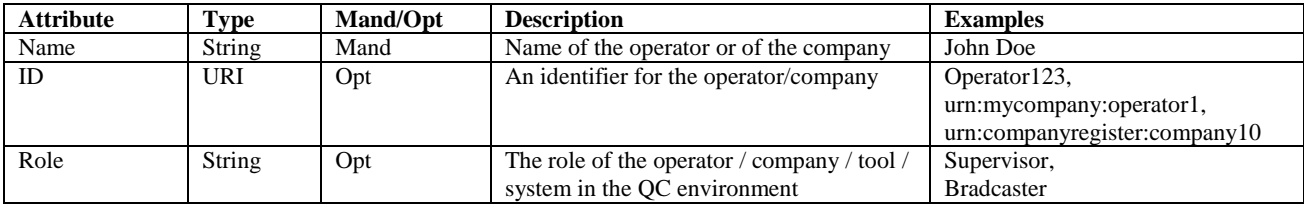

# *7.4. LocatorType*

The LocatorType can be used to define spatiotemporal sub segments of content. An entire QCProfile or a single QCItem is limited to run the analyses based on the provided scope(s).

QCProfileScope(s), when present, act(s) as default scope(s) for all the involved QCItems. QCItems can have multiple Scopes to be interpreted as further content restrictions of the QCProfileScope(s).

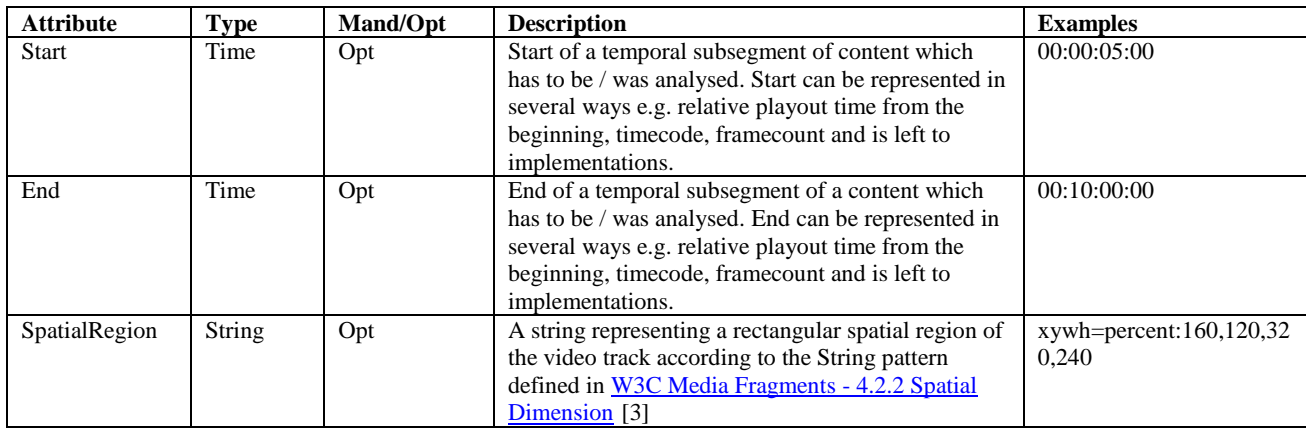

Scope usage:

- Using QCItemScope/QCProfileScope does not require the presence of QCItemOutput to use QCItemOutputGroup, this depends on the actual QCOutputItemValue being part of a QCItemOutputGroup.
- When using QCItemScope/QCProfileScope, QCItemOutputValue refers to the entire time spanned by the scope of the related QCItem.
- In QCItemOutputGroups the time refers to the original time line and is not relative to the QCItemScope/QCProfileScope time.
- QCItemOutputGroupss outside the QCItemScope/QCProfileScope time range(s) or spatial area(s) are considered invalid and may be ignored.

# *7.5. ExampleType*

This attribute class is used to provide an example of a Test and any remark that goes with it.

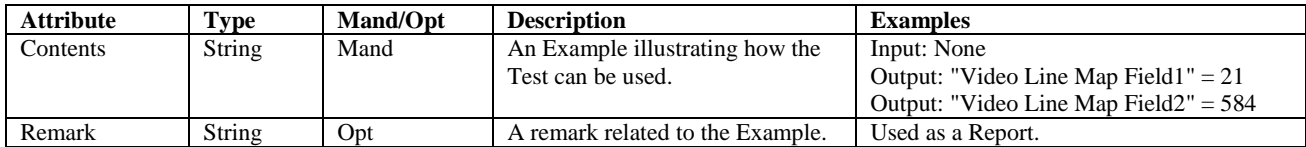

# *7.6. ReferenceType*

This attribute class carries the relevant information to indicate which tool has been used to execute the analyses.

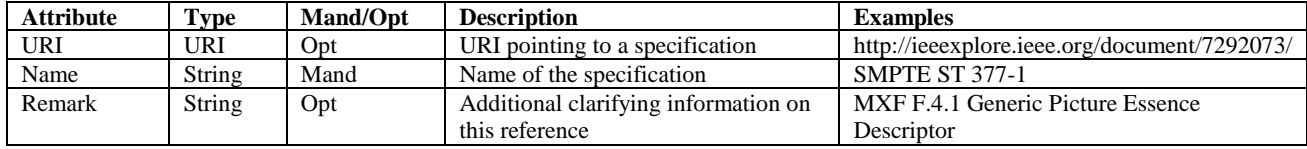

# *1. References*

- [1] "EBU QC Test Definitions" <https://ebu.io/qc/items>
- [2] The "data" URL scheme, IETF RFC 2397 <https://www.ietf.org/rfc/rfc2397.txt>
- [3] [W3C Media Fragments -](http://www.w3.org/TR/media-frags/#naming-space) 4.2.2 Spatial Dimension <http://www.w3.org/TR/media-frags/#naming-space>

# *Annex A Layer & Category definitions*

### **A.1 Layers**

#### **Wrapper**

Tests the structure/integrity of the file wrapper, or of the metadata within the wrapper.

#### **Bitstream**

Tests the structure/integrity of the encoded bitstream, or of the metadata within the bitstream.

#### **Baseband**

A Test applied to the decoded essence – the video frames or audio samples.

#### **x-check**

A verification that the values in other layers agree. For example, if a baseband Test of video frame size has been completed, and the video frame size metadata in the format and wrapper have been examined, the cross-check will verify that the values match.

### **A.2 Categories**

#### **Regulatory**

A QC Item specifying a Test that must be performed due to requirements set by a regulator or government. Has a published reference document or standard.

#### **Absolute**

Defined in a standards document including a standard scale. May have a defined pass/fail threshold. As a user, I ought to be able to compare the results of different QC devices and see the same result.

#### **Objective**

Measurable in a quantitative way against a defined scale, but no standard threshold is agreed. There may be no formal spec or standard, but an agreed method is implied by or exists in the test definition. As a user, I ought to be able to compare the results of different QC devices if I configure the same thresholds.

#### **Subjective**

May be measurable but with only a medium degree of confidence. A failure threshold is not defined, or is very vague. May require human interpretation of results. As a user, I cannot expect different QC devices to report identical results.

#### **Human-review only**

Tests that can only be carried out by human eyes or ears (Golden Eyes and Golden Ears) or where a human is required to fully interpret the results of an automated QC tool.